JAVA Java Java PDF

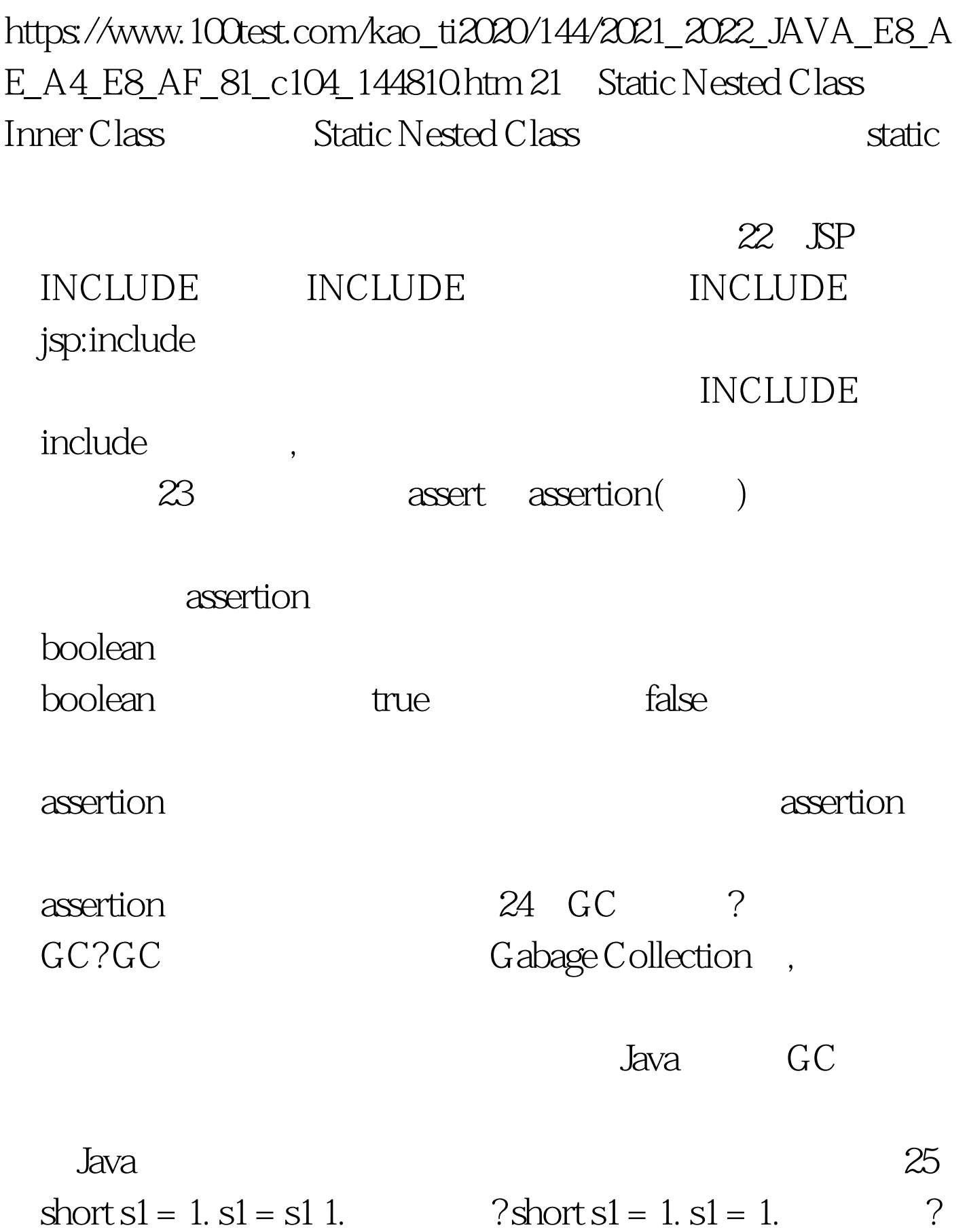

```
short s1 = 1. s1 = s1 1. s1 1 int
    short s1 = 1, s1 = 1. 26
  Math.round(11.5) 7Math.round(-11.5) 3
Math.round(11.5) = = 12 Math.round(-11.5) = = -11 round
                             1/2 floor. 27 String s =
new String("xyz"). String Object? 28 4
j 1, j 1, j 1, 1\mathbf{j}public class ThreadTest1{ private int j. public
static void main(String args[]){ ThreadTest1 tt=new ThreadTest1().
Inc inc=tt.new Inc(). Dec dec=tt.new Dec(). for(int i=0.iThread
t=new Thread(inc). t.start(). t=new Thread(dec). t.start(). } } private
synchronized void inc(){ j .
System.out.println(Thread.currentThread().getName() "-inc:" j). }
private synchronized void dec(){ j--.
System.out.println(Thread.currentThread().getName() "-dec:" j). }
class Inc implements Runnable{ public void run(){ for(int i=0.iinc().
} } } class Dec implements Runnable{ public void run(){ for(int
```
 $i=Oidec().\}$ } }  $\}$   $29$  Java goto? java java  $30$   $run()$   $start()$ ?  $stat()$ 

 $JVM$ 

 $run()$ 

 $100T$ est  $100T$ est  $100T$ 

www.100test.com